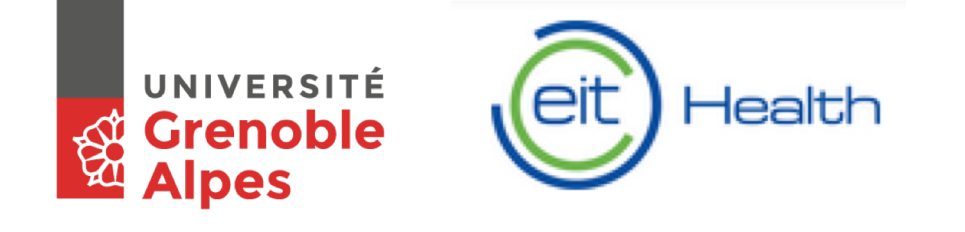

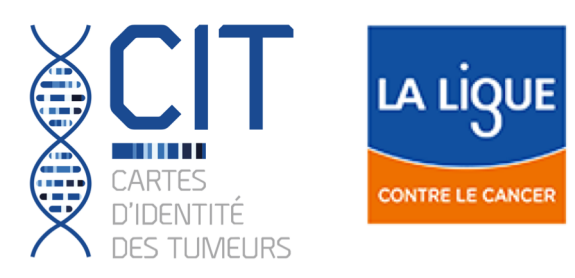

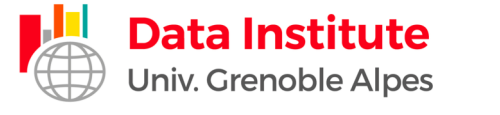

# HADACA – Health Data Challenge Deconvolution methods to quantify tumor heterogeneity

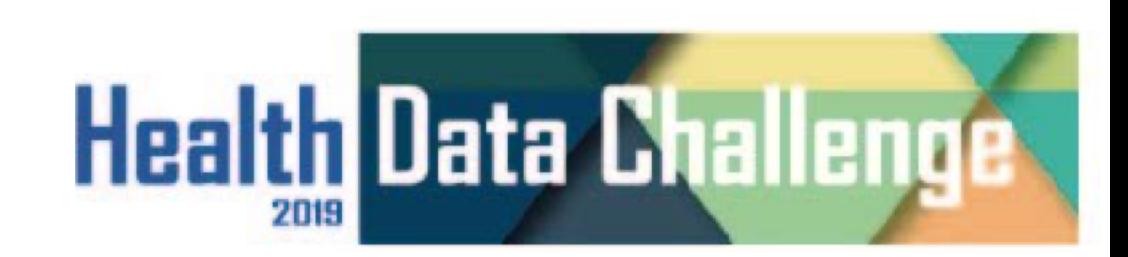

## Restitution on challenge #1

## Introduction to the challenge #2

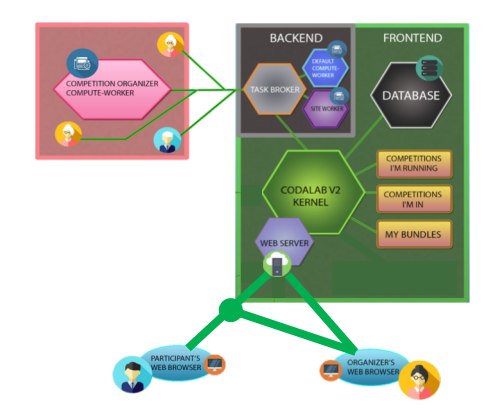

1) How to use the challenge platform codalab?

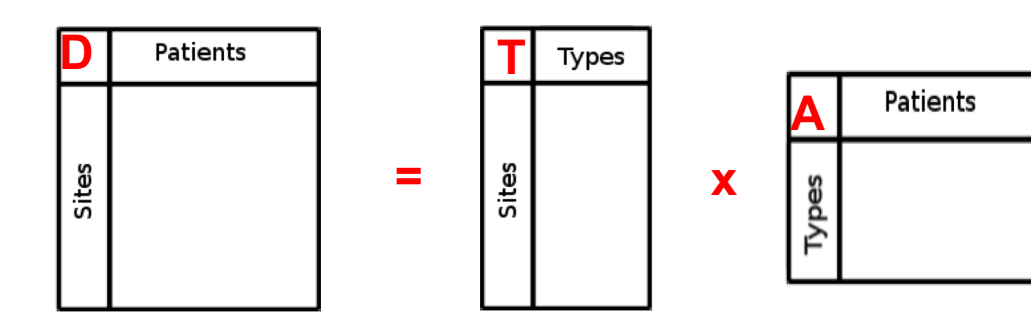

Patients<br> **A** 2) Challenge #2 Starting kit

### **CHALLENGE #2 - Files**

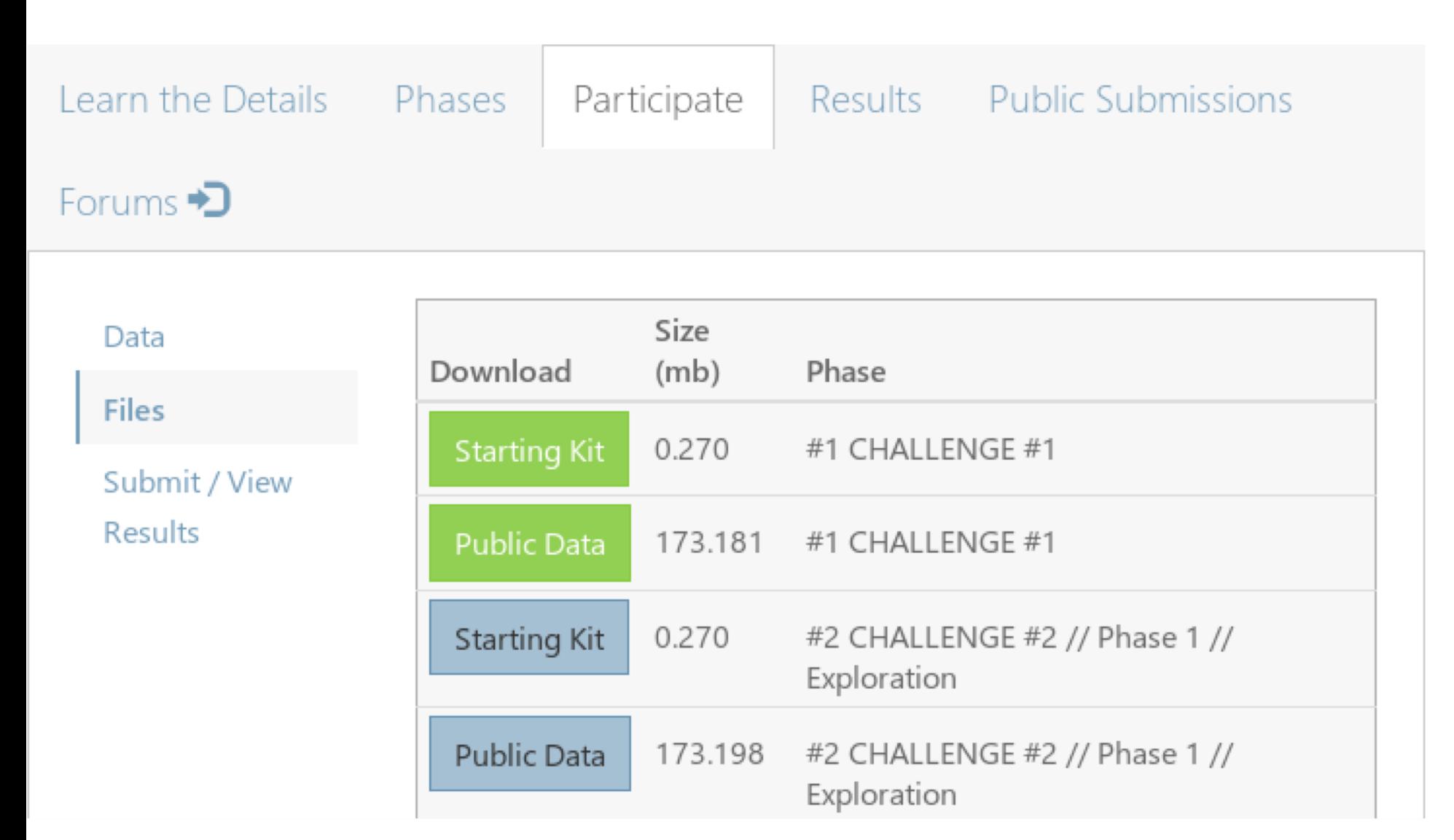

### **CHALLENGE #2 - Starting Kit & Public Data**

- **What files are in the starting kit :** 
	- ►*starting\_kit\_p2.html* **:**
	- ► **a summary of the challenge with all the required informations**
	- ►*submission\_script\_p2.Rmd* **:**
	- ► **a Rmd file to modify with your code**
	- ► **this file generates the zip files to upload on Codalab**

#### ■ **What files are in public data :**

- ►**DC2\_D\_met.rds : methylome data**
- ►**DC2\_D\_rna.rds : transcriptome data**

## **CHALLENGE #2 – Submit Results**

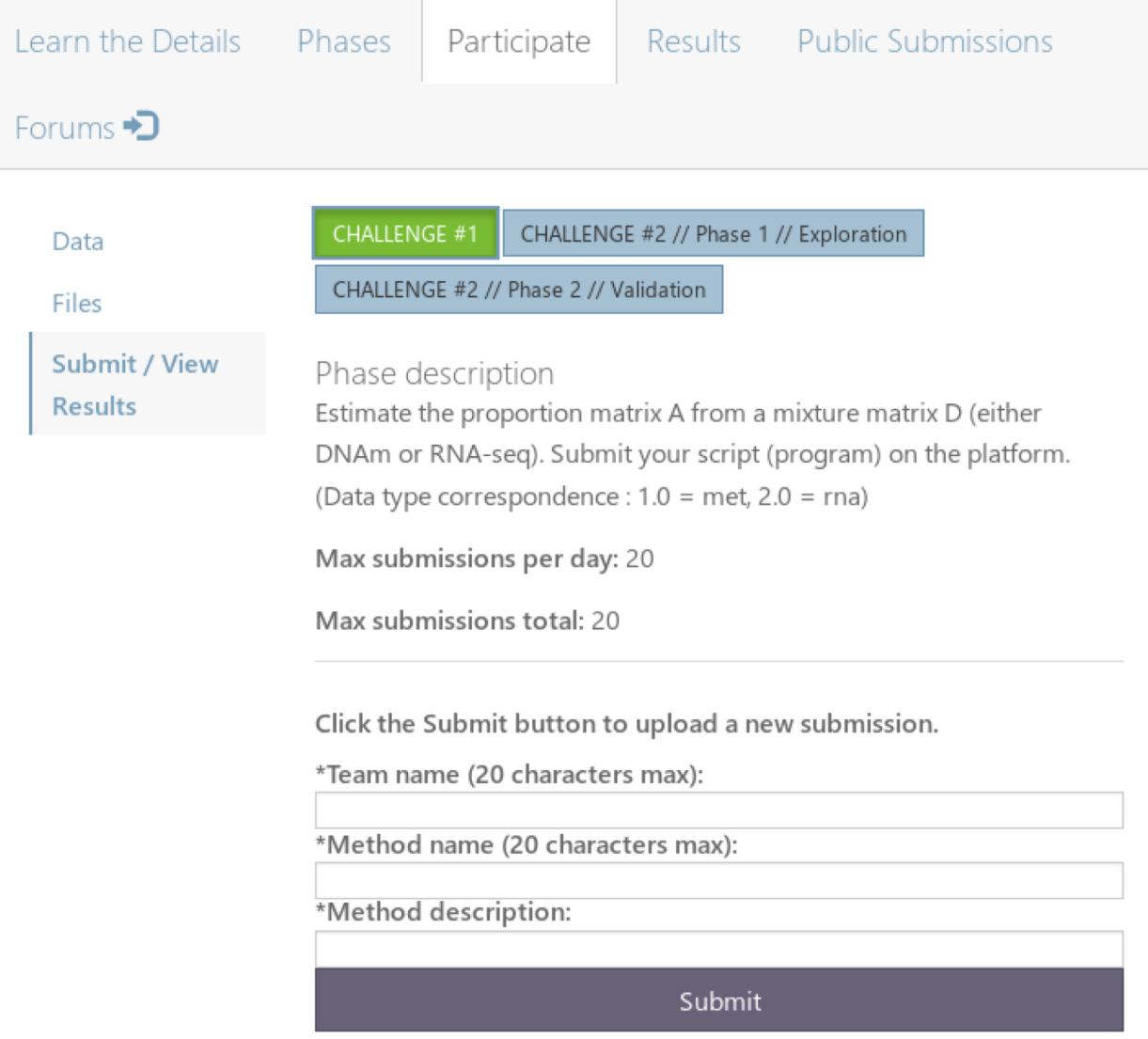

### **CHALLENGE #2 – Submited Results**

#### ■ **What files are in the submited zip file (phase 1) :**

- ►*results.rds* **→ your estimation of A**
- ►*dataType.rds* **→the variable 'dataType' = both**

#### ■ **What files are in the submited zip file (phase 2) :**

- $\blacktriangleright$  program.R  $\rightarrow$  a R file with :
	- **your code inside the function 'program'**
	- **the variable 'dataType' = met or rna (based on your team name)**
- ►**metadata → a file required by Codalab** 
	- **use the one generated by the starting kit and don't modify it !**

## **CHALLENGE #2 – Leaderboard**

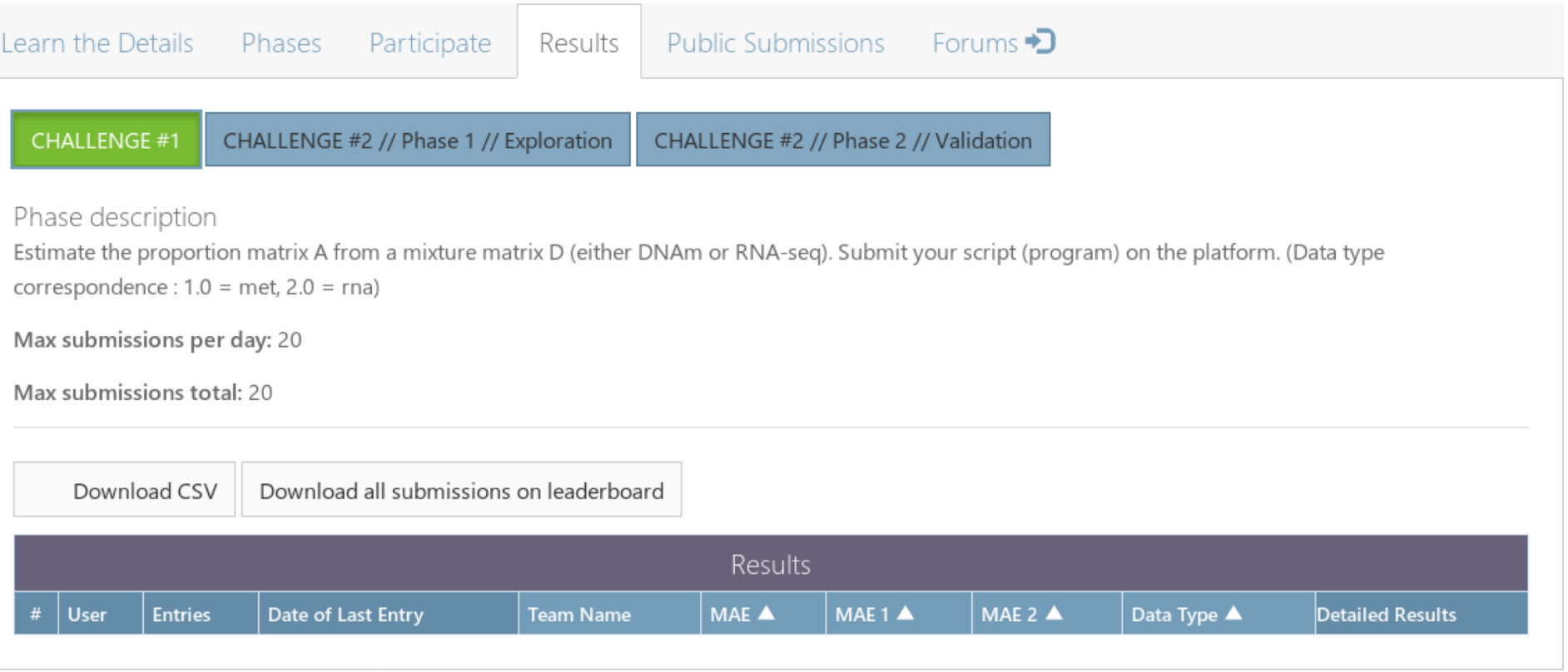

### **CHALLENGE – Public Submissions & Forum**

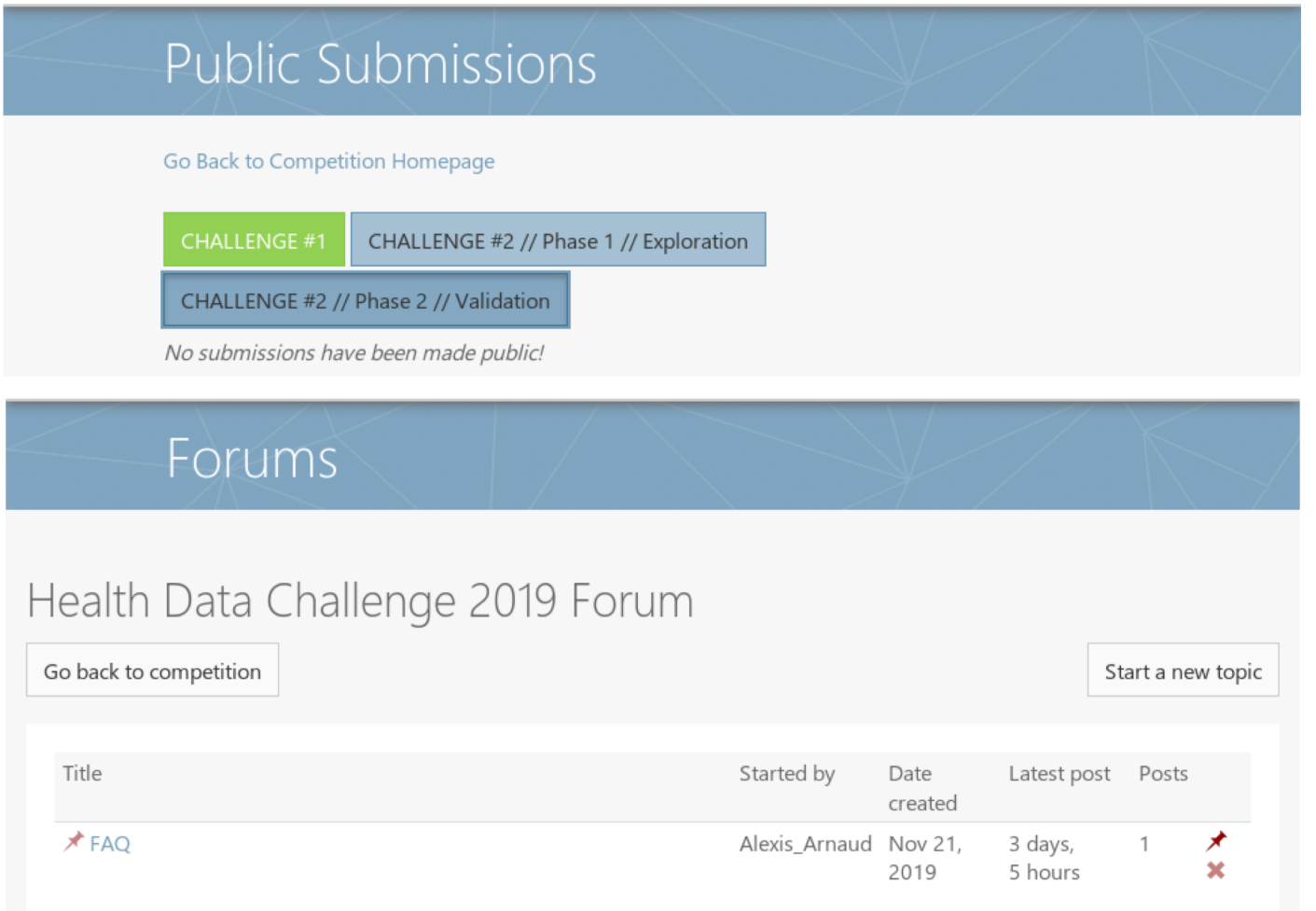

## CHALLENGE #2: STARTING KIT

#### ■**Your goal: estimate the matrix A**

►**The matrix A represents the proportion of each cell type in each patient.**

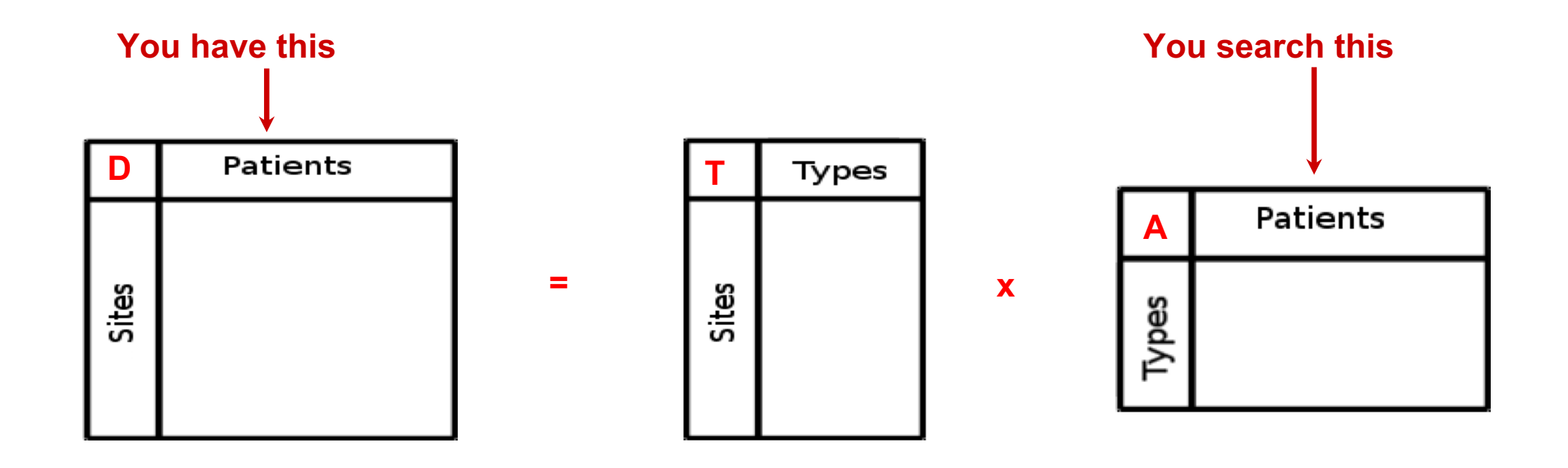

## CHALLENGE #2: STARTING KIT

#### ■ **Data format**

- ► **RNAseq and DNA methylation**
- ► **21,566 genes / 772,316 probes**
- ► **30 patients**
- ► **? cell types**

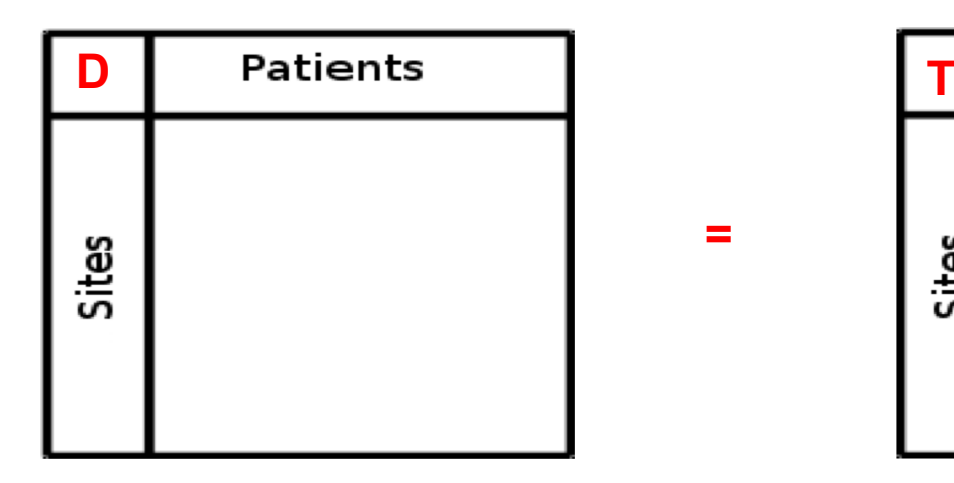

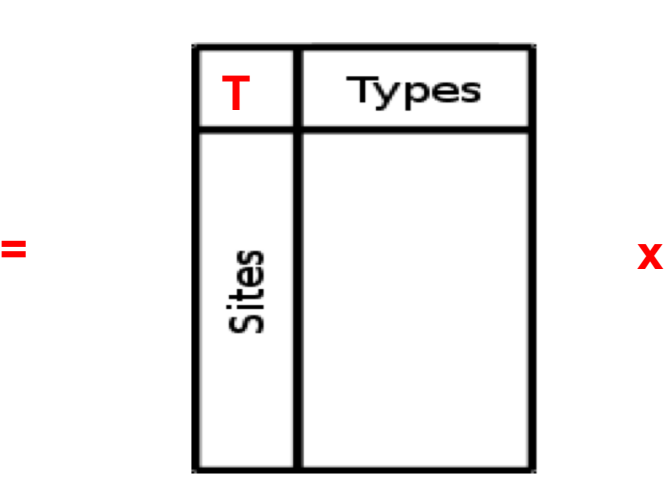

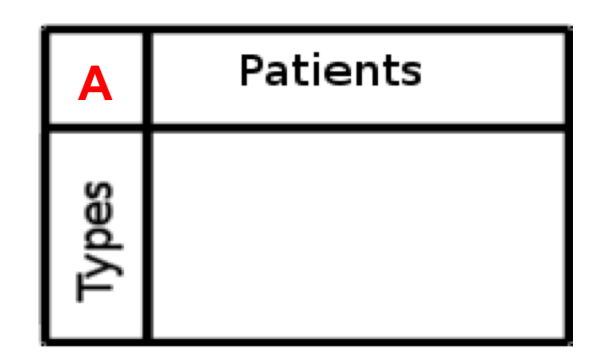

#### **CHALLENGE #2**

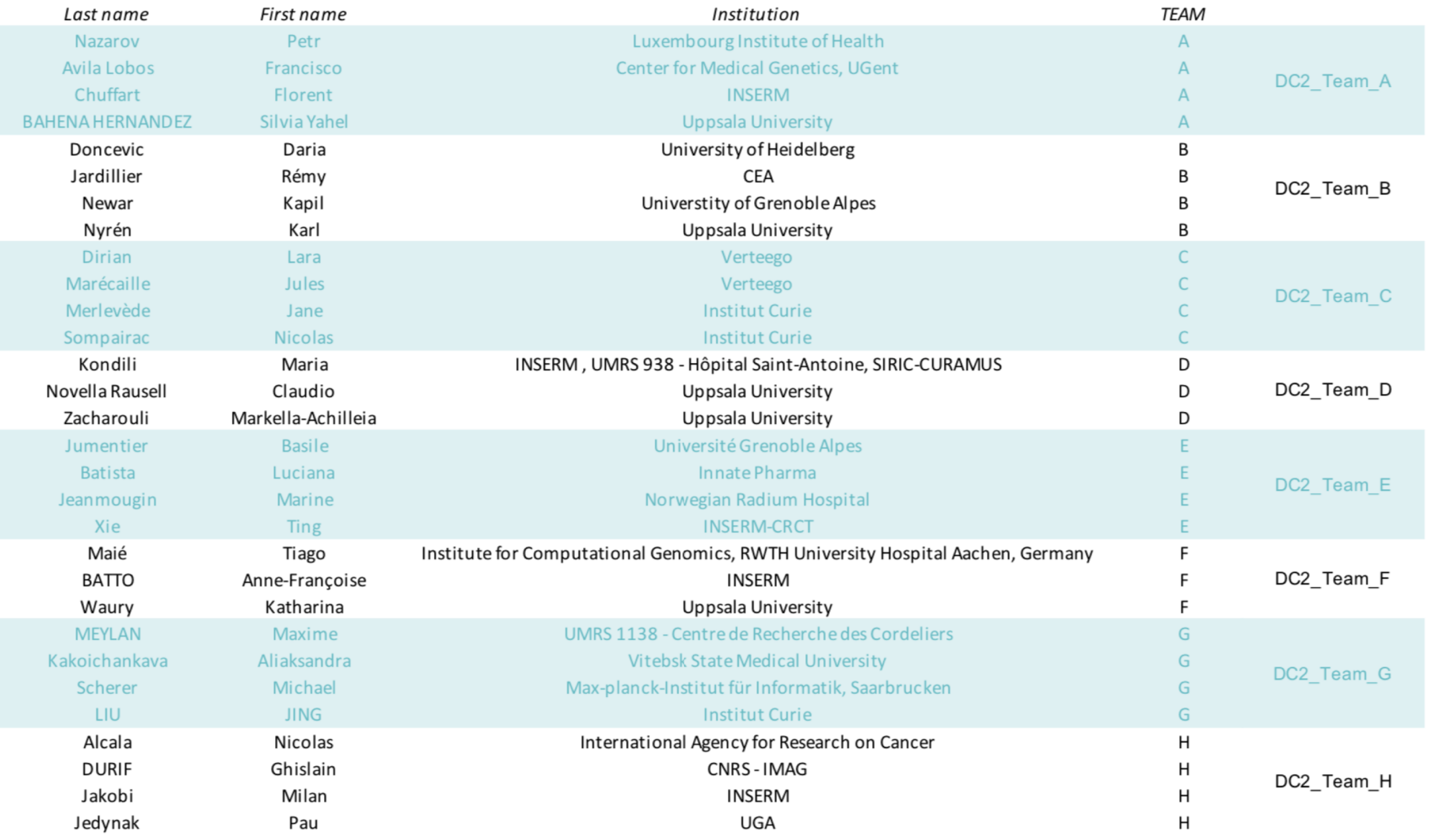